# **Department of Systems Design Engineering - University of Waterloo SY DE 121 – Digital Computation Prof. D.A. Clausi**

# **DETAILED COURSE OUTLINE**

# **Section 1 – Introduction**

- 1.1 Computing Basics
- 1.2 Computer History
- 1.3 Computer Systems
- 1.4 Algorithms

# **Section 2 – Introductory C++ Concepts**

- 2.1 A Demo Program
- 2.2 Variables
- 2.3 Expressions
- 2.4 Input/Output
- 2.5 Programming Errors
- 2.6 Programming Style (refer to Style Guide)

*Example implementation: marks2.cpp* 

### **Section 3 – Decision Structures**

- 3.1 'if … else'
	- 3.1.1 Logical Operators
	- 3.1.2 Examples
- 3.2 Logical Operators
	- 3.2.1 and/or Expressions<br>3.2.2 Multiple Expression
	- Multiple Expressions
	- 3.2.3 Short-Circuit Evaluation
	- 3.2.4 ! (not) Expressions
- 3.3 Advanced Decisions
	- 3.3.1 Multi-branching
	- 3.3.2 Nested Decisions<br>3.3.3 'switch' Statemen
		- 'switch' Statement
- 3.4 Enumeration Types
- 3.5 Ternary Operator
- 3.6 Precedence Summary

*Example implementation: marks3.cpp* 

#### **Section 4 – Iteration Structures**

- 4.1 'while' Loop
	- 4.1.1 Example
	- 4.1.2 Syntax
- 4.2 'do-while' Loop
- 4.3 'for' Looping
	- 4.3.1 Introductory Example
	- 4.3.2 Syntax
	- 4.3.3 Additional Examples
	- 4.3.4 Comma Operator
- 4.4 Prefix/Postfix
- 4.5 Nested Loops
- 4.6 'break' Command
- 4.7 Loop Design
	- 4.7.1 Summary of Iteration Structures
	- 4.7.2 Off-by-one Errors
		- 4.7.3 Types of Data Input Loops
	- 4.7.4 Infinite Loops
- *Example implementation: marks4.cpp*

#### **Section 5 – Pointers and Functions**

- 5.1 Predefined Functions
- 5.2 Pointers
	- 5.2.1 Pointer Definition
	- 5.2.2 Pointer Variable Declaration
	- 5.2.3 Pointer Operations
- 5.3 Programmer Defined Functions
	- 5.3.1 Single Value Returned
	- 5.3.2 No Value Returned
		- 5.3.3 Multiple Values Returned
- 5.4 Overloading Functions
- 5.5 Data Scope (Local Versus Global Variables)
- 5.6 Recursion & Iteration
- 5.7 Miscellaneous
	- 5.7.1 Inline Functions
	- 5.7.2 Default Arguments
	- 5.7.3 Use of 'const'

*Example implementation: marks5.cpp* 

### **Midterm Examination**

## **Section 6 – Structures**

6.1 What are structures?

6.2 Passing and Returning Structs

6.3 Use of Same Member Names in Different Structures

6.4 Hierarchical Structs

*Example implementation: structs.cpp* 

### **Section 7 – Namespaces, File Streams, Arrays, Strings**

 7.1 Standard Libraries and Namespaces 7.1.1 Using Namespaces 7.1.2 Creating Namespaces 7.2 Numerical Arrays 7.2.1 Declarations 7.2.2 Accessing 7.3 Character Arrays 7.3.1 Declaring 7.3.2 Using get/put/getline 7.3.3 Predefined functions for c-strings 7.3.4 'string' ANSI class 7.4 Arrays and Functions 7.4.1 Passing Arrays Into Functions 7.4.2 Use of 'const' 7.5 Applications 7.5.1 Sorting 7.5.2 Searching 7.6 Arrays and Structs 7.6.1 Arrays of Structs 7.6.2 Strings and Structs 7.6.3 Arrays of Structs with Arrays 7.7 n-d Arrays 7.7.1 Arrays of Strings 7.7.2 Numerical Multi-dimensional Arrays *Example implementation: arraysandstructs.cpp, multiarrays.cpp* 

# **Section 8 – File Streams**

 8.1 File Streams 8.1.1 Basics

 8.1.2 Defining a Filestream 8.1.3 Checking a Filestream 8.1.3 Using an Input Filestream 8.1.4 Using an Output Filestream 8.1.5 Terminating a Filestream 8.2 I/O Stream Class 8.2.1 I/O Stream Class Hierarchy 8.2.2 Calling Member Functions Using an I/O Stream *Example implementation: filestreams.cpp*  **Section 9 – Introduction to Classes**  9.1 Introduction to Classes 9.2 A Simple Class Example (Counter class) 9.2.1 Class Definition 9.2.2 Implementation of Counter Class 9.2.3 Using Counter Class 9.3 Generating Constructors 9.3.1 Three Methods for Generating Constructors 9.3.2 Constructor Rules 9.4 Implicit Versus Explicit Objects 9.4 Other Class Design Considerations 9.4.1 Protecting Object Data Members

 9.4.3 Summary of Good Programming Practices for Classes *Example implementation: Counter class* 

#### **Section 10 – Advanced Class Implementations**

9.4.2 Class Destructor

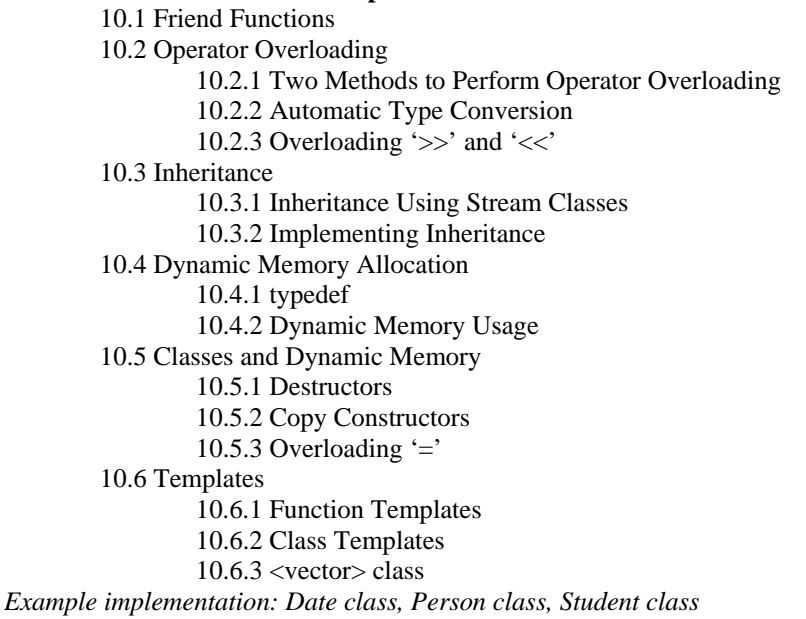